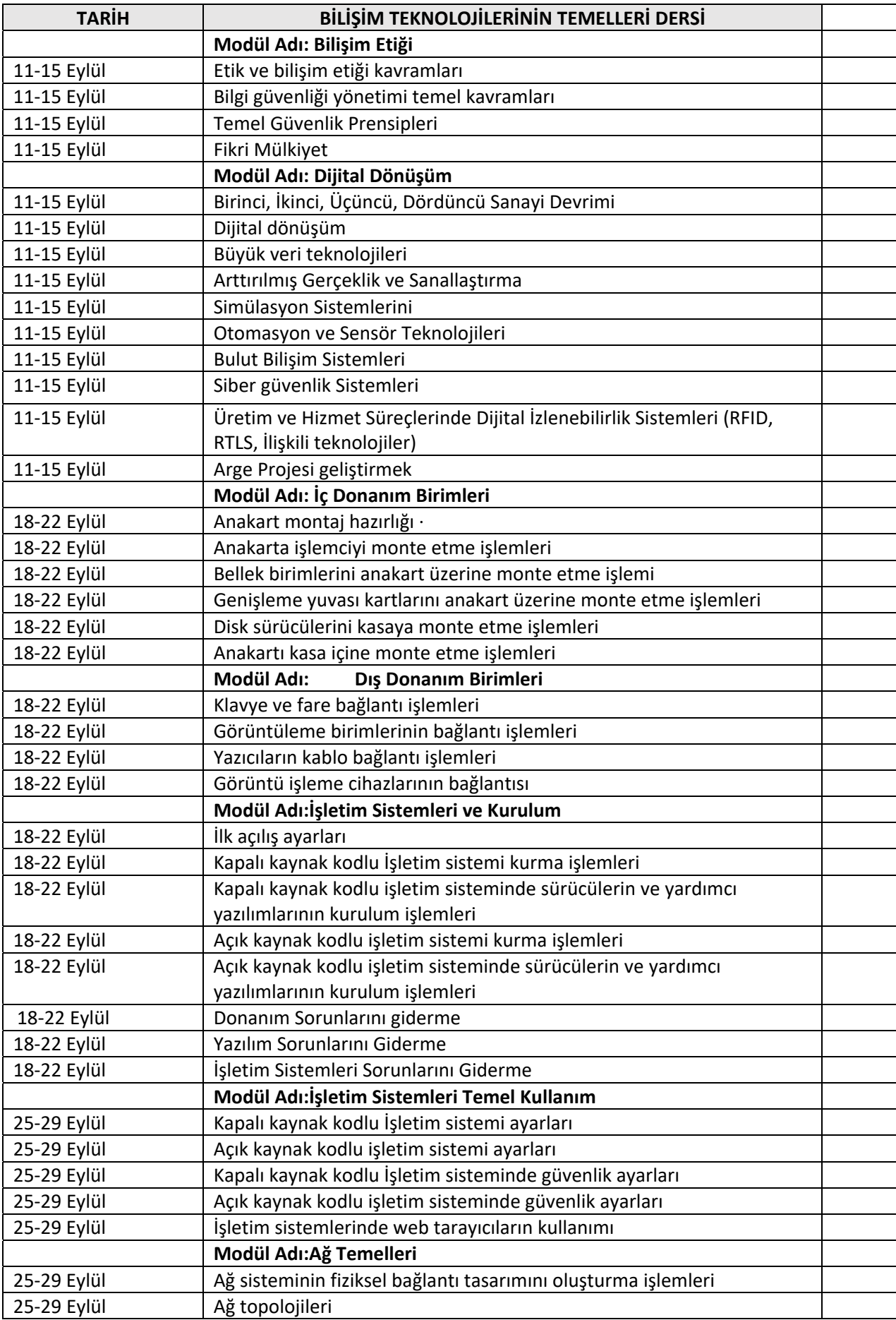

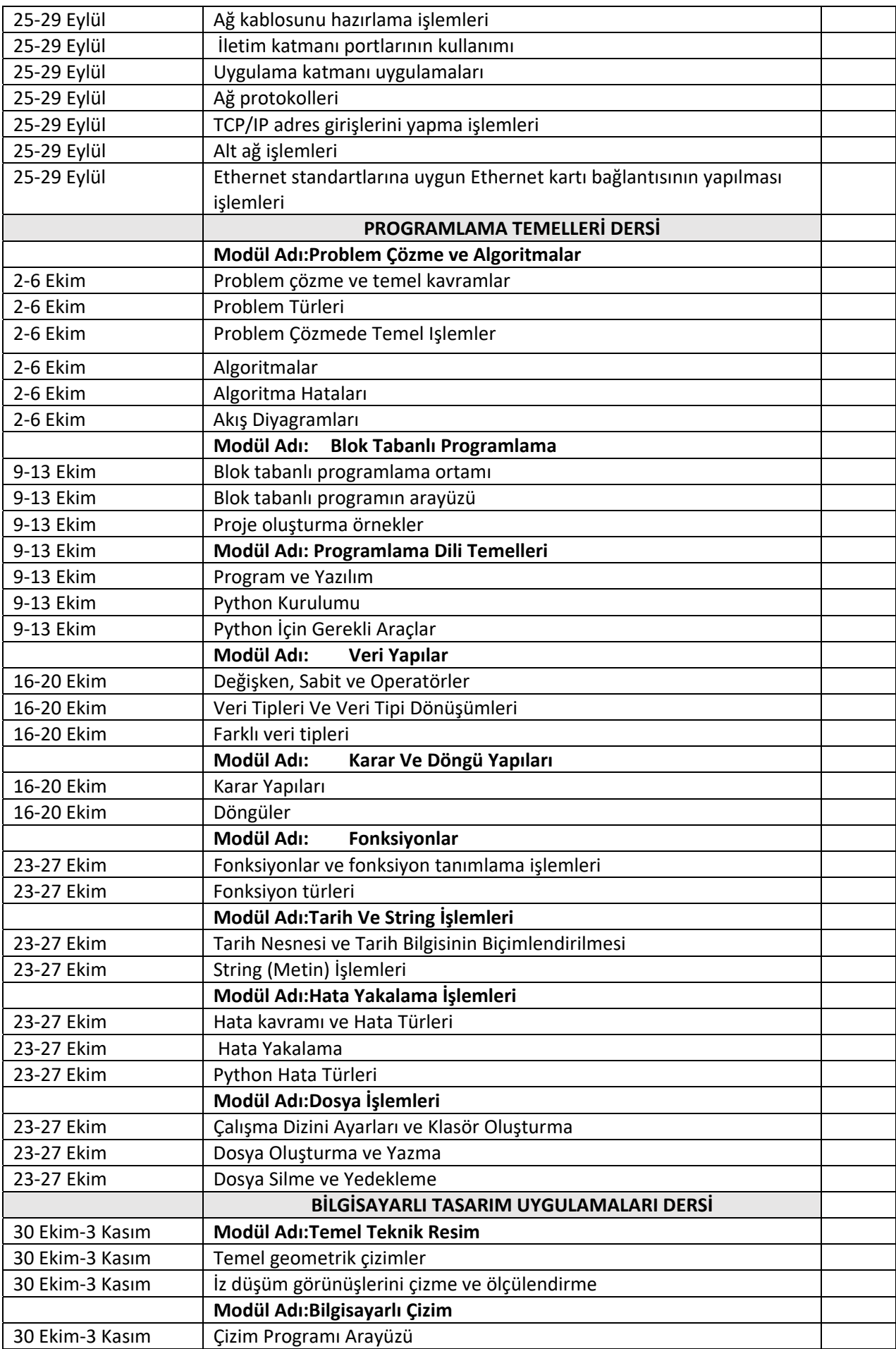

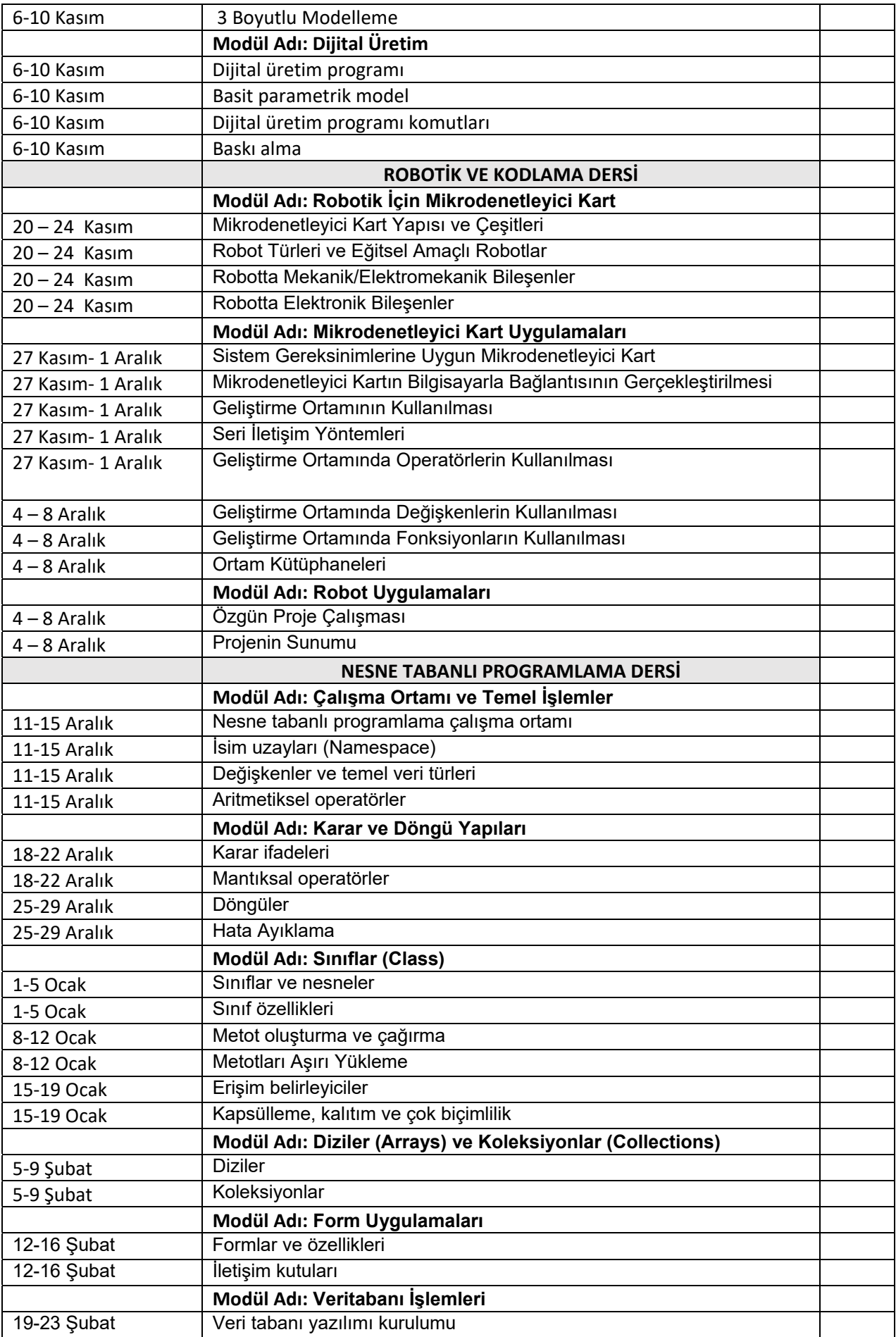

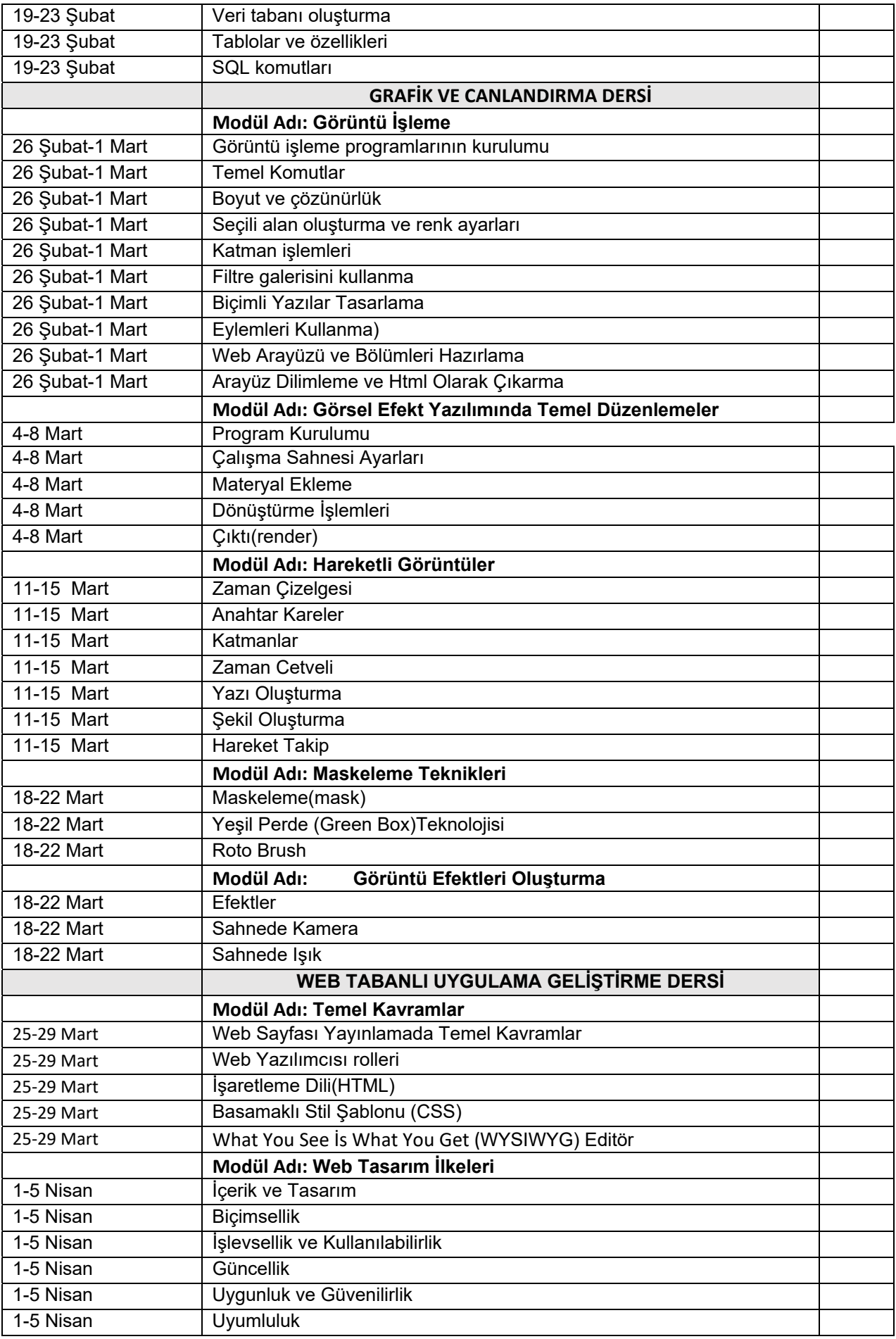

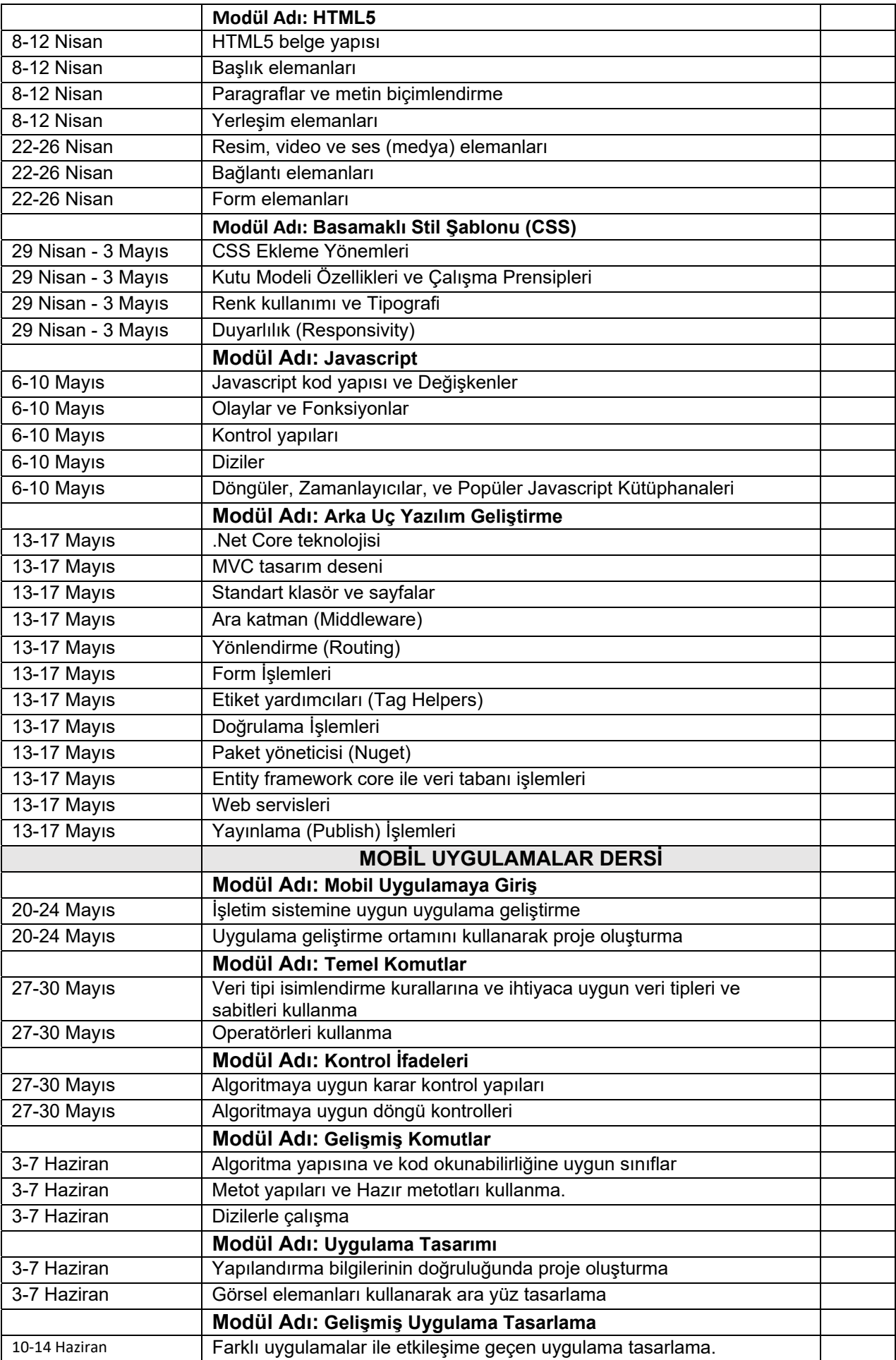

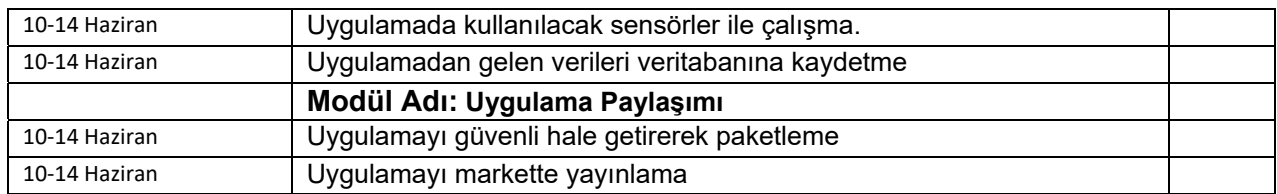

Koordinatör Öğretmen